# **Using Mobile Devices Devices for Enhanced Enhanced Storm Damage Surveys Surveys**

**Parks Camp** Na**tional Weather Service** hassee, Florida

**KrisLAPPE FORE** National Weather Service Kansas City, Miss

**Keith Stellman Stellman** National Weather Service National Weather ServiceShreveport, Louisiana

**Paul Kirkwood Kirkwood**National Weather Service National Weather Service**Forth Worth, Texas Forth Worth, Texas Forth Worth, Texas Forth Worth, Texas Forth Worth, Texas Forth Worth, Texas Forth Worth, Texas Forth Worth, Texas Forth Worth, Texas Forth Worth, Texas Forth Worth, Texas Forth Worth,** 

**2010 ESRI UC** <u>San Di</u>ego, C<u>A</u>

**NORR** 

## **PostStorm Damage Assessment Assessment (PSDA)**

- • **National National Weather Weather Service Service Responsibility Responsibility**
	- **…acquisition acquisition and assembly assembly of highly perishable perishable data necessary necessary for accurate accurate postevent analysis. analysis. It requires requires the rapid deployment deployment of trained trained teams following following the event to gather** damage evidence, e.g., storm debris damage patterns, **that can be used to accurately accurately identify identify and describe describe the event. In cases of prolonged prolonged events, events, it may be appropriate appropriate to collect collect data during the event."**
	- **Tornadoes, Tornadoes, Floods, Floods, Hurricanes, Hurricanes, etc.**
- • **Users**
	- **Media/Public Media/Public**
	- **Emergency Emergency Management Management**
	- $-$  **Research Community**

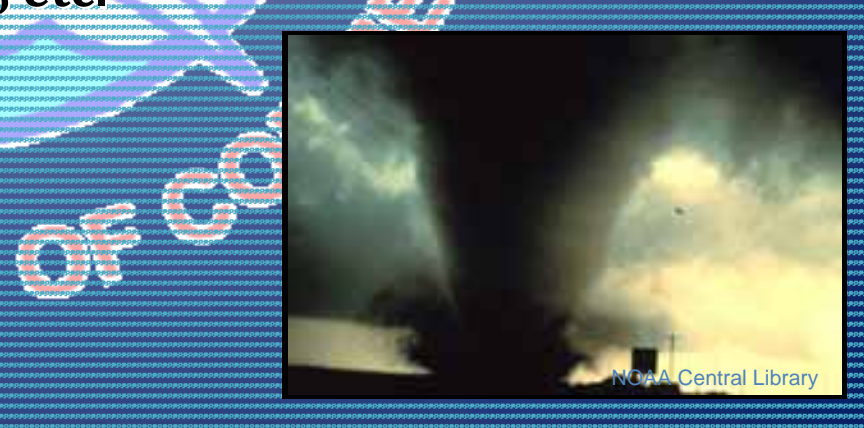

## **Explosion Explosion of Technology Technology**

- **Moving away from paper maps**
	- **Digital Digital Photography Photography**
	- **GPS**
	- **Mobile Communications Communications (e.g. smartphones) smartphones)**
	- **FOR THE REAL PROPERTY AND**
	- –**Web Technologies Technologies (e.g. Web 2.0)**
- • **NonUniform Uniform Adoption Adoption of these technologies technologies**
	- **Hundreds Hundreds of Thousands Thousands of images sit on hard drives across the NWS**
	- **No central central repository repository for highdensity density datasets datasets**

# **Goal**

de a

- **Streamline Streamline and Standardize Standardize Storm Survey Data Collection** 
	- **Simple, Simple, intuitive intuitive process process**
	- **Standardized Standardized set of attributes attributes**
	- **Flexibility Flexibility**
	- **Central Central Repository Repository**
	- **Quick Turnaround Turnaround**

#### **Damage Survey Process Process**

- • **Collect Collect data in field with mobile device (Laptop, (Laptop, BlackBerry,) BlackBerry,)**
- •**Transmit Transmit data back to GIS server**
- •**Edit data from web interface interface**
- • **Extract Extract data for partners partners or distribution distribution on web site**

**Web**

GIS Server/ Database

GIS Server/

# **Mobile Data Collection Collection**

- **Laptop PCbased Application Application**
	- **ArcGIS Mobile\* Mobile\***
	- **GPS "puck"**

#### • **BlackBerry BlackBerry® Smartphones\* Smartphones\***

- **Freeance Freeance Mobile\* Mobile\***
- **Data <sup>+</sup> Photographs Photographs**

#### • **ESRI ArcGIS ® Server\* Server\***

- **PostgreSQL/ArcSDE PostgreSQL/ArcSDE GeoDatabase GeoDatabase**
- **Adobe ® Flex ® \* (Flashbased) web interface interface**
- **ESRI Flex ® API**

\*NOTE: Mention or display of <sup>a</sup> trademark, proprietary product, or firm in text or figures does not constitute an endorsement by the National Weather Service, NOAA or the Department of Commerce, and does not imply approval to the exclusion of other suitable products or firms.

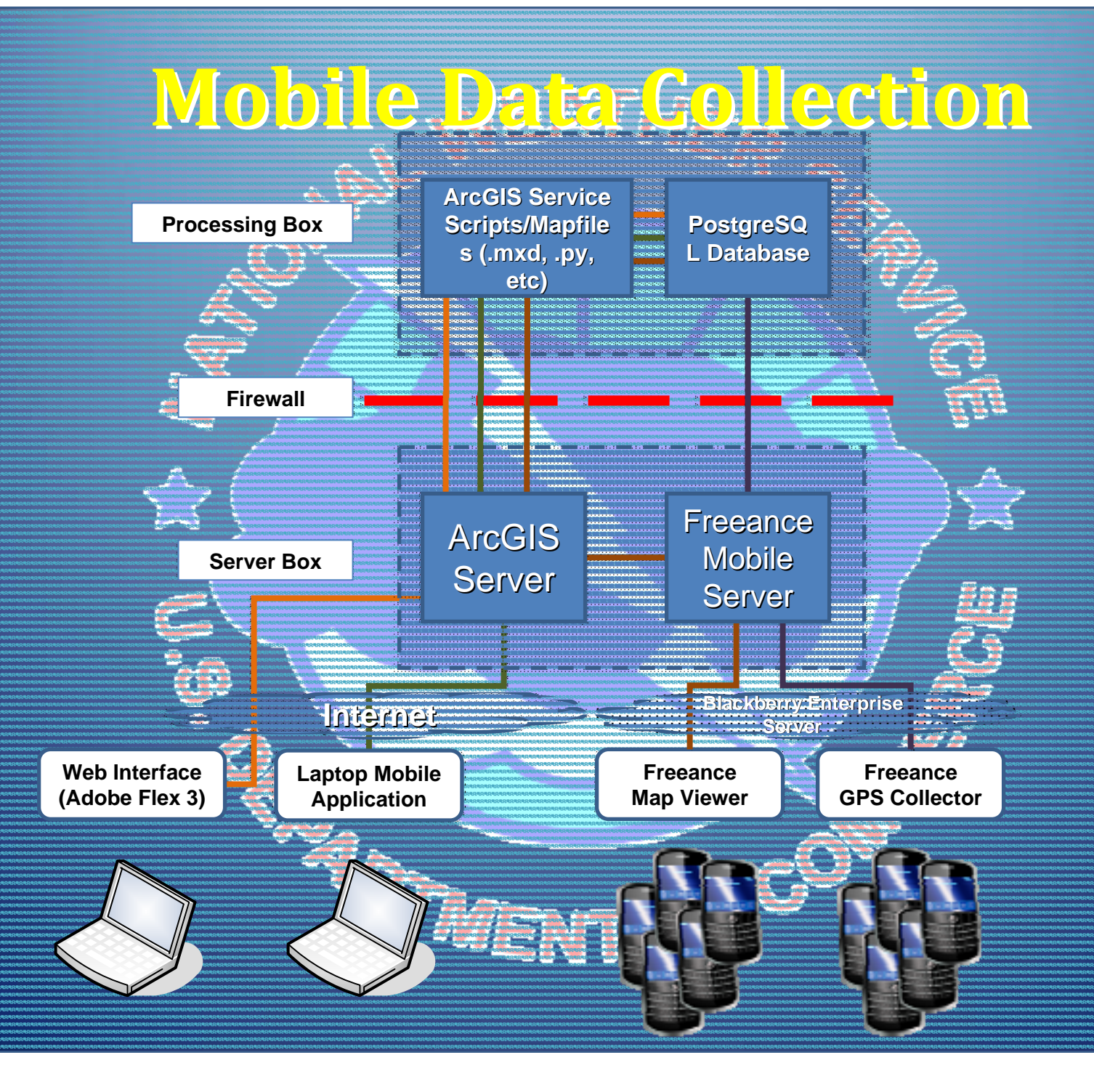

## **Data Collection Collection and**  $\frac{1}{2}$

#### •**Laptop Application Application**

- **ArcGIS Mobile and C#**
- **Background Background maps cached locally locallyso no requirement requirementfor internet internet connection connection**
- **Position Position data through through attached attached (internal (internal or external) external) GPS**
- **Data can be synched synched to central central server from the field (wireless) (wireless)**

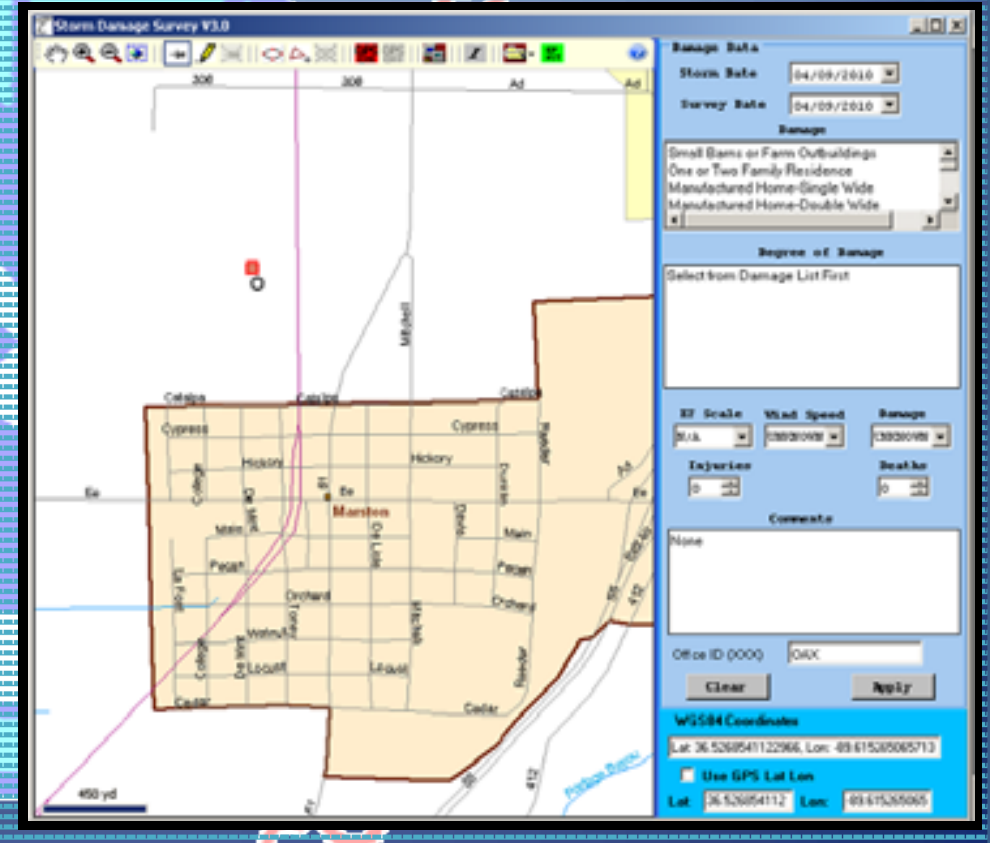

## **Data Collection Collection and Transmission Transmission**

#### • **BlackBerry BlackBerry ® Application Application**

- **Freeance Freeance Mobile Software Software**
- – **Incorporate Incorporate EFScale criteria criteria**
- **Custom Forms**
	- **Drop down menus to minimize minimize typing**
- **Allows for standardized standardized but detailed detailed data to be gathered gathered**
- **Geotagged photos transmitted transmitted along with data**
- **Can be deployed deployed via BlackBerry BlackBerry Enterprise Enterprise Server**

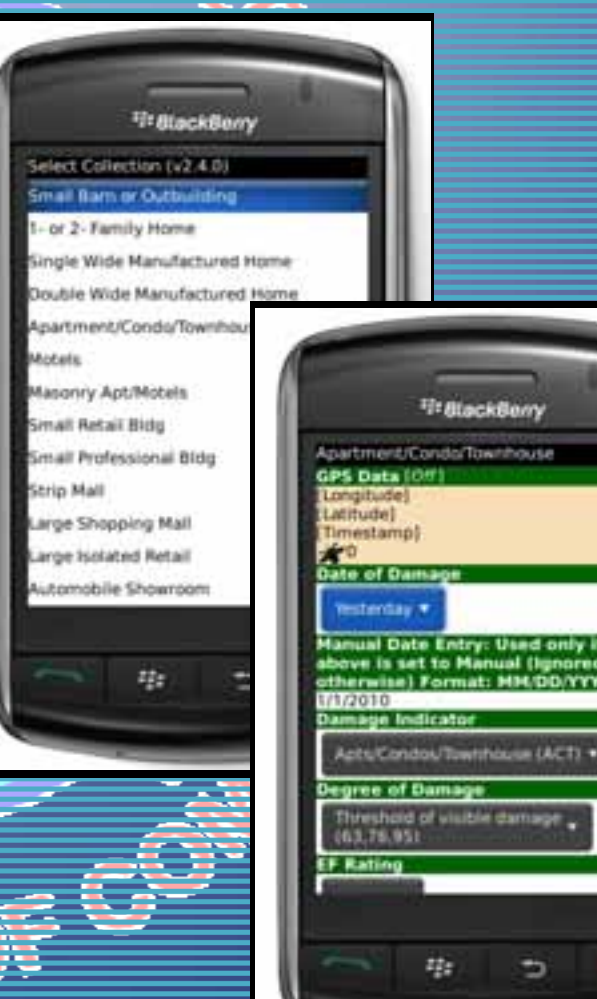

⇒

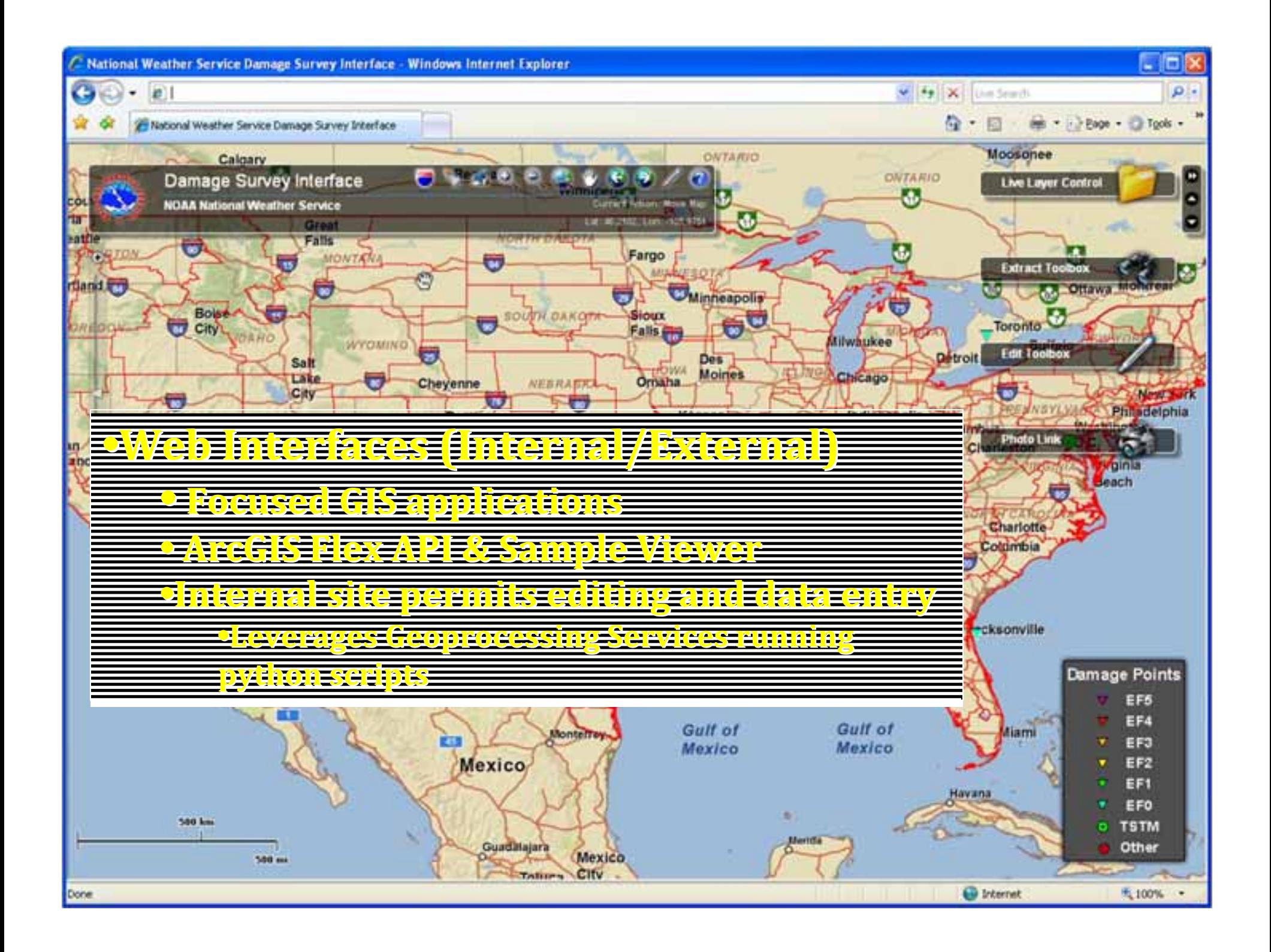

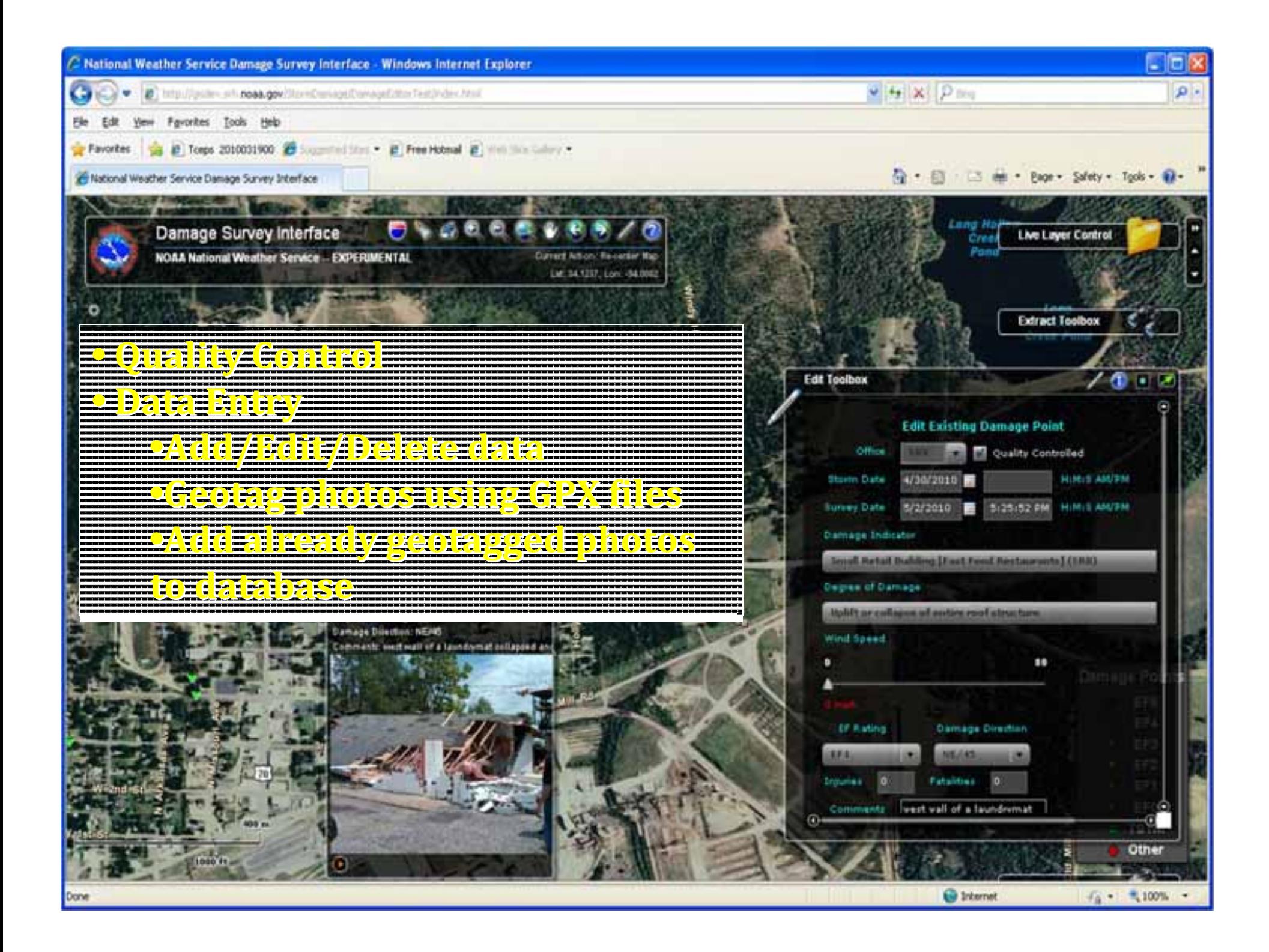

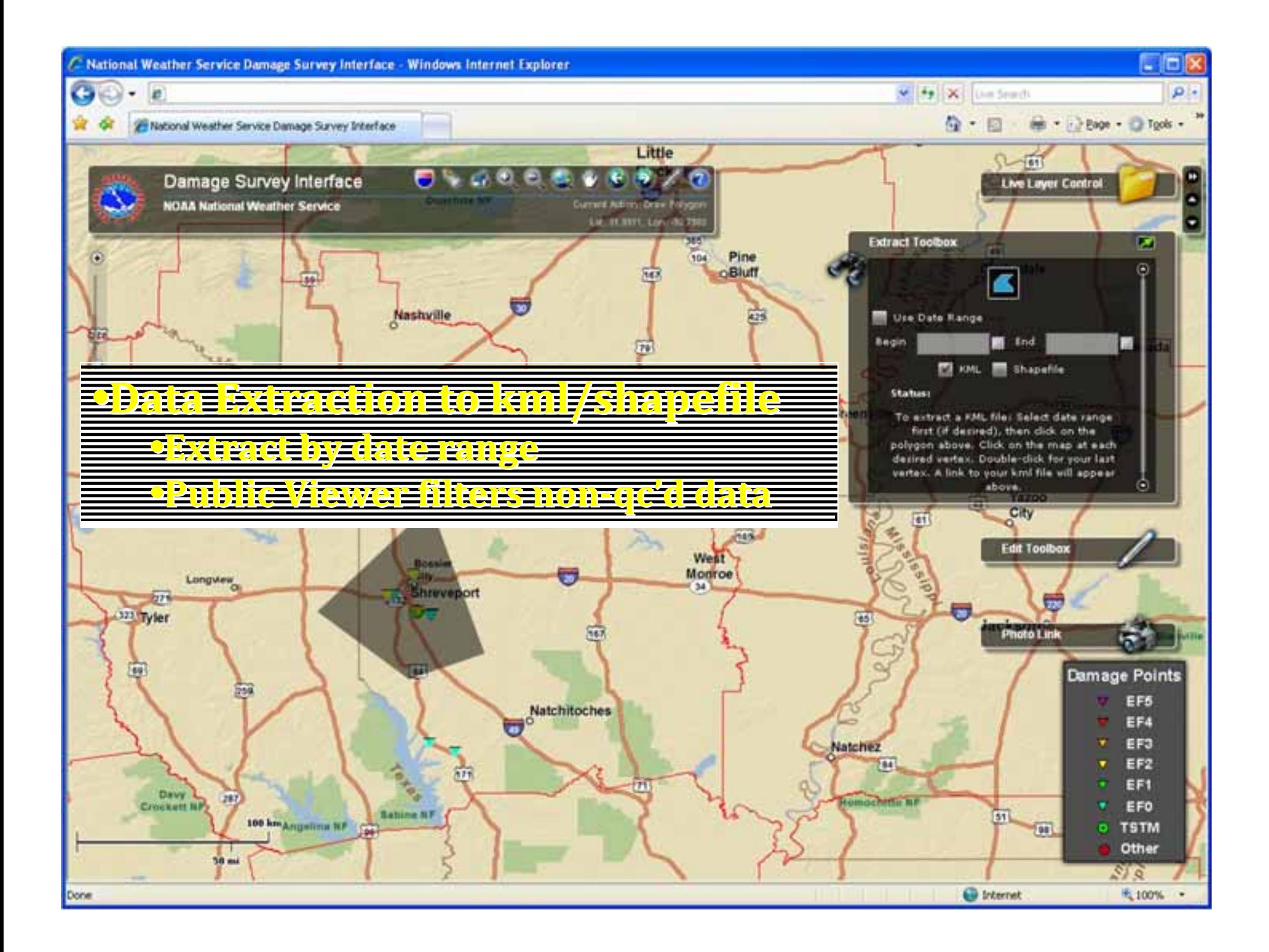

# **Interactive Interactive Survey Map**

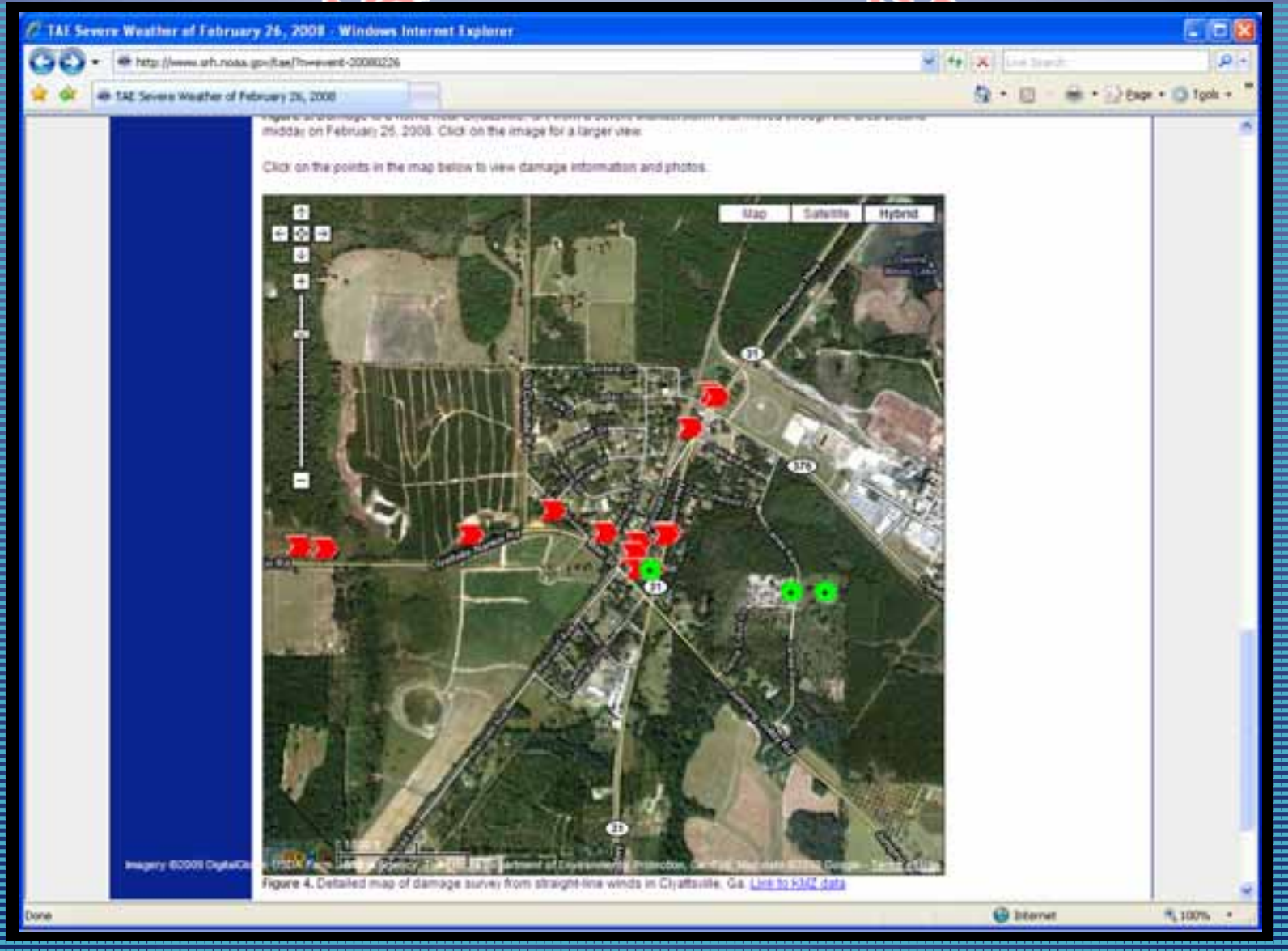

# **Interactive Interactive Survey Map**

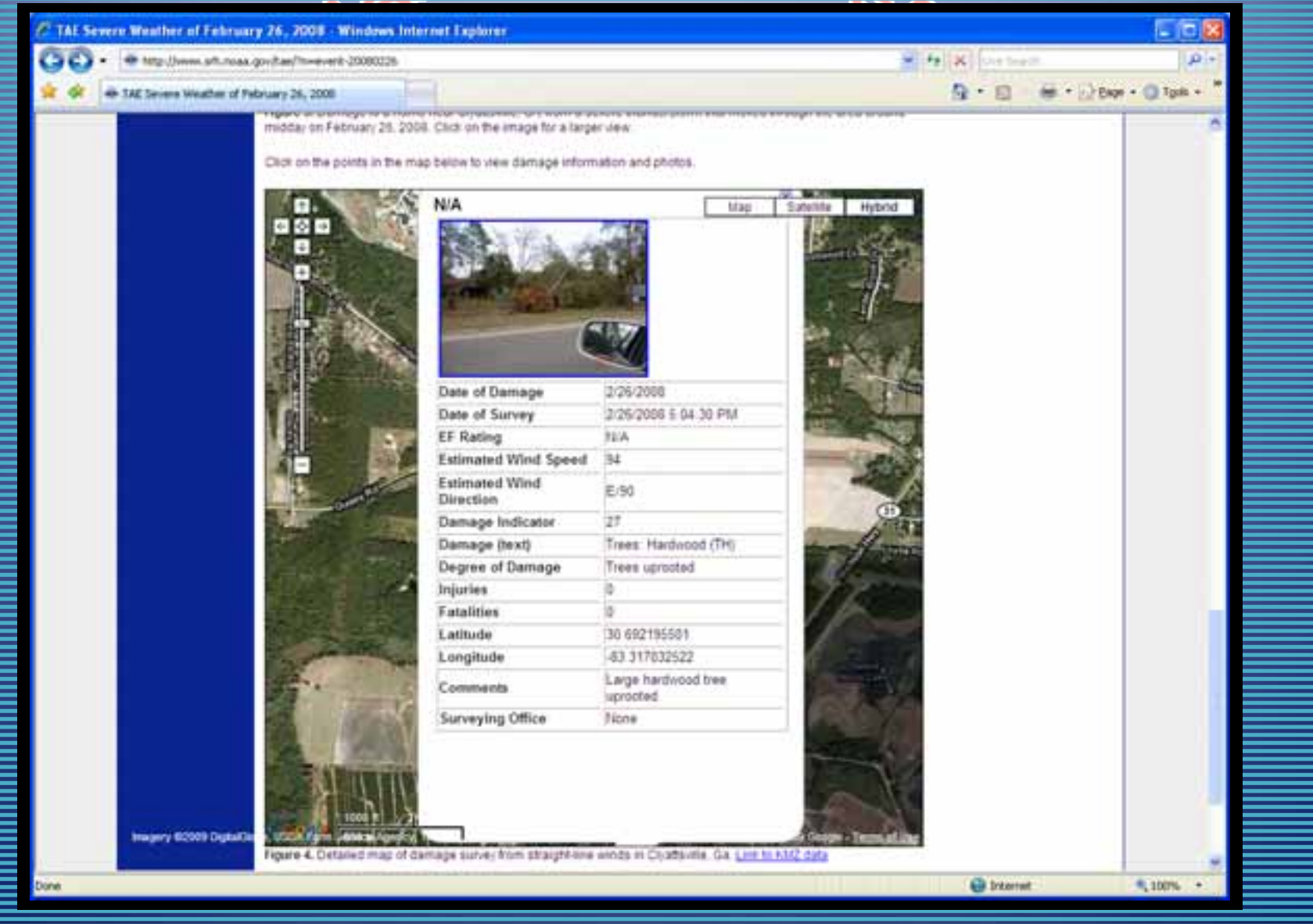

# **Future**

- **Integration Integration with NOAA BlackBerry BlackBerry ® Enterprise Enterprise Server**
- **Field testing testing during 2010 Severe Weather Weather Season**
- **Integration Integration with Storm Data**
- **Beyond Severe Thunderstorms Thunderstorms**  $F$ loods; **Hurricanes**, etc.

<sup>q</sup>e de C

# **Questions??? Questions???**

TO<sup>C</sup>O

- **parks.camp@noaa.gov parks.camp@noaa.gov**
- **keith.stellman@noaa.gov keith.stellman@noaa.gov**